# Programação Orientada a Objetos

Collections - Java

• Uma coleção é uma estrutura de dados que permite armazenar vários objetos.

• Em Java , a coleção também é um objeto.

As operações que podem ser feitas em coleções variam mas normalmente incluem:

• Adição de elementos;

• Remoção de elementos;

• Acesso aos elementos;

• Pesquisa de elementos;

• Dependendo da forma de fazer as 4 operações básicas (adição, remoção, acesso e pesquisa), teremos vários tipos de coleções

• Os três grandes tipos de coleções são:

• **Lista** ( também chamado de "sequência");

• **Conjunto**;

• **Mapa**( também chamado de "dicionário").

• Manipular arrays é bastante trabalhoso. Essa dificuldade aparece em diversos momentos:

• Não podemos redimensionar um *array* em Java;

• É impossível buscar diretamente por um determinado elemento cujo índice não se sabe;

• Não conseguimos saber quantas posições do array já foram "populadas"

# **Coleções**

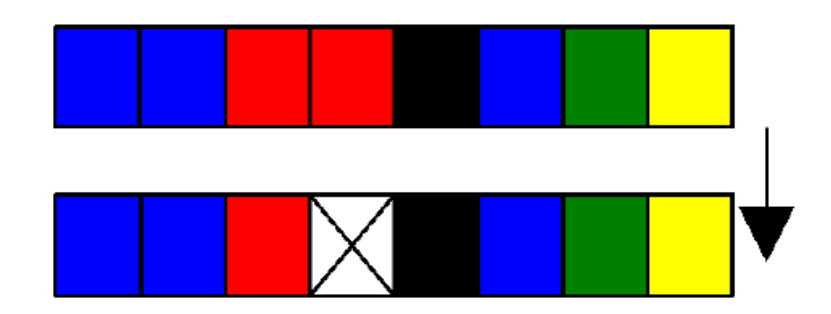

Retire a quarta Conta

 $\text{conta[3]} = \text{null}$ 

• Supondo que os dados armazenados representem contas, o que acontece quando precisarmos inserir uma nova conta no banco?

- Precisaremos procurar por um espaço vazio?
- Guardaremos em alguma estrutura de dados externa, as posições vazias?
- E se não houver espaço vazio?
- Teríamos de criar um array maior e copiar os dados do antigo para ele?

# **Coleções**

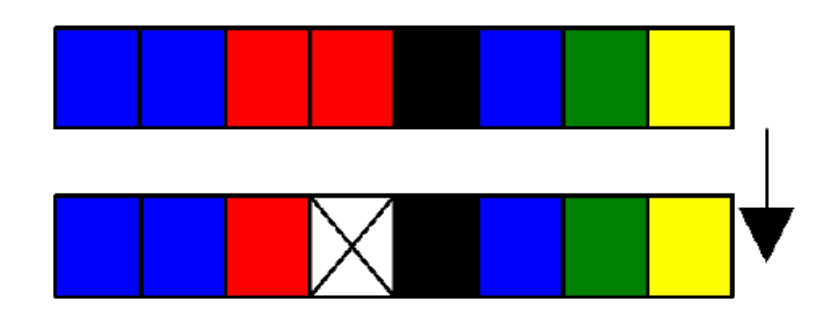

Retire a quarta Conta

 $\text{conta}[3] = \text{null}$ 

• Supondo que os dados armazenados representem contas, o que acontece quando precisarmos inserir uma nova conta no banco?

- Como posso saber quantas posições estão sendo usadas no array?
- Vou precisar sempre percorrer o array inteiro para conseguir essa informação?
- Com esses e outros objetivos em mente, a Sun criou um conjunto de classes e interfaces conhecido como Collections Framework

# **Coleções**

• A **API** do **Collections** é robusta e possui diversas classes que representam estruturas de dados avançadas.

• Por exemplo, não é necessário reinventar a roda e criar uma lista ligada, mas sim utilizar aquela que a Sun disponibilizou.

• Um primeiro recurso que a API de Collections traz são **listas.**

Uma lista é uma coleção que permite elementos duplicados e mantém uma ordenação específica entre os elementos.

- Em outras palavras, você tem a garantia de que, quando percorrer a lista, os elementos serão encontrados em uma ordem pré-determinada, definida hora da inserção dos mesmos.
- Lista resolve todos os problemas que levantamos em relação ao array (busca, remoção, tamanho "infinito",...).

**Esse código já está pronto!**

• A API de Collections traz a **interface** java.util.List, que específica o que uma classe deve ser capaz de fazer para ser uma lista.

• Há diversas implementações disponíveis, cada uma com uma forma diferente de representar uma lista.

- A implementação mais utilizada da interface List é a **ArrayList**, que trabalha com um array interno para gerar uma lista.
	- **ArrayList** é mais rápida na pesquisa do que sua concorrente.
	- **LinkedList** é mais rápida na inserção e remoção de itens nas pontas.

### • **ArrayList não é um Array!**

É comum confundirem uma ArrayList com um array, porém ela não é um array:

• O que ocorre é que, internamente, ela usa um array como estrutura para armazenar os dados.

• Porém este atributo está propriamente encapsulado e você não tem como acessá-lo.

• Repare, também, que você **não** pode usar [] com uma ArrayList, nem acessar atributo **length**. Não há relação!

#### • **Para criar um ArrayList, basta chamar o construtor:**

ArrayList lista  $=$  new ArrayList();

• É sempre possível abstrair a lista a partir da interface List:

```
List lista = new ArrayList();
```
• Para criar uma lista de nomes (String), podemos fazer:

```
List lista = new ArrayList();
lista.add("Manoel");
lista.add("Joaquim");
lista.add("Maria");
```
#### • A **interface List** possui dois métodos add:

recebe o objeto a ser inserido e o coloca no final da lista lista.add("Manoel");

2. permite adicionar o elemento em qualquer posição da lista lista.add(2,"Manoel");

1. Note que, em momento algum, dizemos qual é o tamanho da lista

• Toda lista (na verdade, toda Collection) trabalha do modo mais genérico possível.

• Todos os métodos trabalham com Object.

```
ContaCorrente c1 = new ContaCorrente();
c1.deposita(100);
```

```
ContaCorrente c2 = new ContaCorrente();
c2.deposita(200);
```

```
List contas = new ArrayList();
```

```
contas.add(c1);
contas.add(c2);
```
• Para saber quantos elementos há na lista, usamos o método size():

• System.out.println( contas.size() );

• Há ainda um método get(int) que recebe como argumento o índice do elemento que se quer recuperar. Através dele, podemos fazer um for para iterar na lista de contas:

```
for (int i = 0; i < contas size(); i + +) {
  contas.get(i); // código não muito útil....
}
```
Mas como fazer para imprimir o saldo dessas contas?

• Podemos acessar o getSaldo() diretamente após fazer contas.get(i)?

Não podemos; lembre-se que toda lista trabalha sempre com Object. Assim, a referência devolvida pelo get(i) é do tipo Object, sendo necessário o cast para ContaCorrente se quisermos acessar o getSaldo()

for (int  $i = 0$ ;  $i <$  contas.size();  $i++$ ) {

ContaCorrente cc = (ContaCorrente) contas.get(i);

System.out.println(cc.getSaldo());

}// note que a ordem dos elementos não é alterada

### **Listas: Java.Util.List**

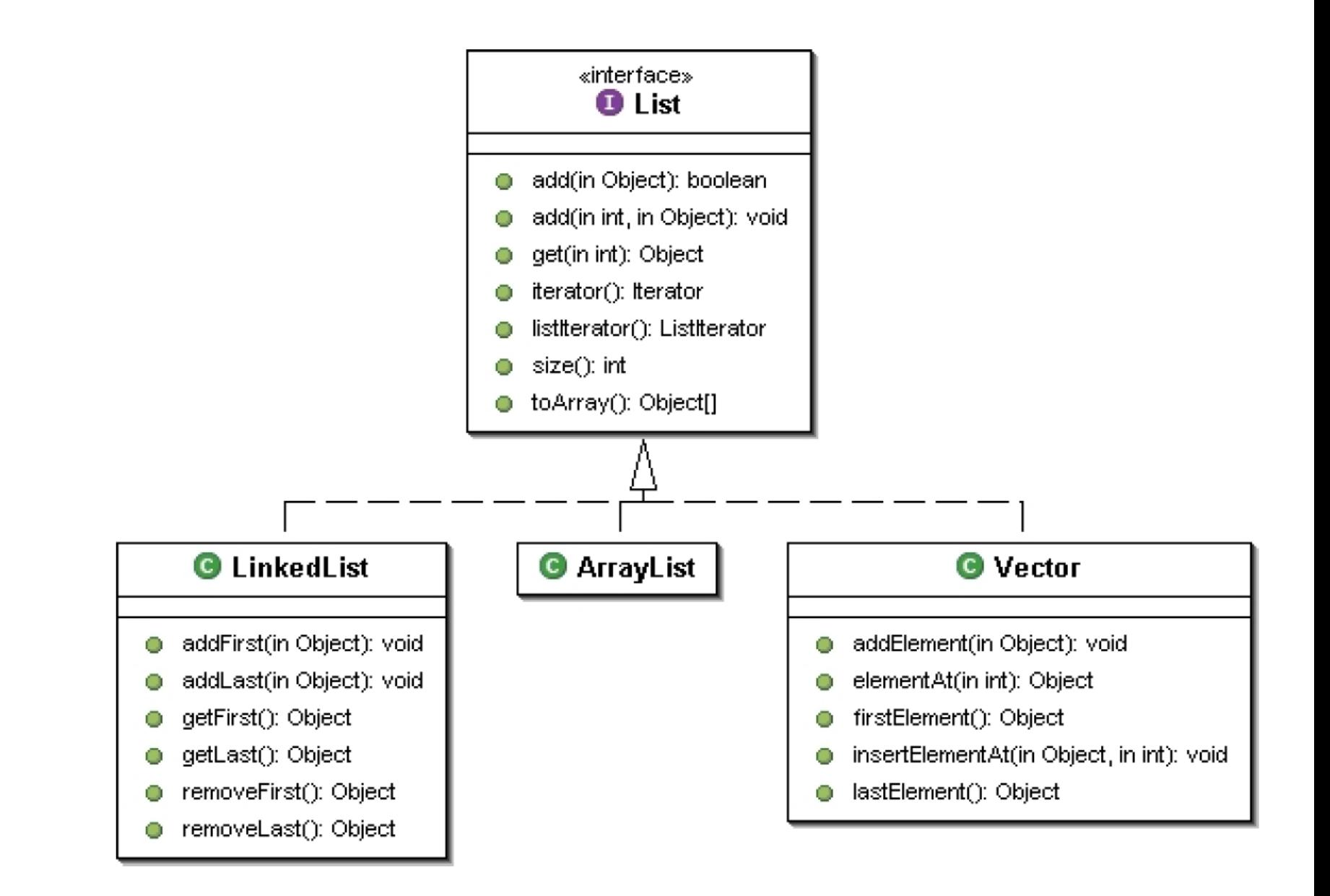

#### • **Accesso Aleatório e Percorrendo Listas com Get**

• Algumas listas, como a ArrayList, têm acesso aleatório aos seus elementos:

• A busca por um elemento em uma determinada posição é feita de maneira imediata, sem que a lista inteira seja percorrida (que chamamos de acesso sequencial).

• Neste caso, o acesso através do método get(int) é muito rápido.

• Caso contrário, percorrer uma lista usando um for como esse que acabamos de ver, pode ser desastroso.

• Uma lista é uma excelente alternativa a um array comum

• Temos todos os benefícios de arrays, sem a necessidade de tomar cuidado com remoções, falta de espaço etc.

• A outra implementação muito usada, a LinkedList

• Fornece métodos adicionais para obter e remover o primeiro e último elemento da lista.

• Também tem o funcionamento interno diferente, o que pode impactar performance, como veremos em alguns exercícios

### **Listas no Java 5 e Java 7 com Generics**

• Em qualquer lista, é possível colocar qualquer Object. Com isso, é possível misturar objetos:

```
ContaCorrente cc = new ContaCorrente();
List lista = new ArrayList();
lista.add("Uma string");
lista.add(cc);
```
Mas e depois, na hora de recuperar esses objetos?

Como o método get devolve um Object, precisamos fazer o cast. Mas com uma lista com vários objetos de tipos diferentes, isso pode não ser tão simples...

### **Listas no Java 5 e Java 7 com Generics**

```
List<ContaCorrente> contas = new ArrayList<ContaCorrente>();
\text{contains.add}(c1);\text{contains.add}(c3);\text{contains.add}(c2);
```
• Repare no uso de um parâmetro ao lado de List e ArrayList:

• Indica que nossa lista foi criada para trabalhar exclusivamente com objetos do tipo ContaCorrente.

• Isso nos traz uma segurança em tempo de compilação:

```
contas.add("uma string"); // isso não compila mais!!
```
• O uso de Generics também elimina a necessidade de casting, já que, seguramente, todos os objetos inseridos na lista serão do tipo ContaCorrente

# **A importância das Interfaces nas Coleções**

```
class Agencia {
    public ArrayList<Conta> buscaTodasContas() {
        ArrayList<Conta> contas = new ArrayList<Conta>();
        // para cada conta do banco de dados, contas.add
        return contas;
    }
ł
```
• Para que precisamos retornar a referência específica a uma ArrayList? - Para que ser tão específico?

# **A importância das Interfaces nas Coleções**

```
class Agencia {
    public ArrayList<Conta> buscaTodasContas() {
        ArrayList<Conta> contas = new ArrayList<Conta>();
        // para cada conta do banco de dados, contas.add
        return contas;
    \mathcal{F}ł
```
• Para que precisamos retornar a referência específica a uma ArrayList? - Para que ser tão específico?

• Dessa maneira, o dia que optarmos por devolver uma LinkedList em vez de ArrayList, as pessoas que estão usando o método buscaTodasContas poderão ter problemas

# **A importância das Interfaces nas Coleções**

```
class Agencia {
```

```
// modificação apenas no retorno:
public List<Conta> buscaTodasContas() {
    ArrayList<big>Consta&gt; contas = new ArrayList&gt;();// para cada conta do banco de dados, contas.add
    return contas;
\mathcal{F}
```
• É o mesmo caso de preferir referenciar aos objetos com InputStream como fizemos na aula passada

# **Ordenação: Collections.Sort**

• Vimos que as listas são percorridas de maneira prédeterminada de acordo com a inclusão dos itens. Mas, muitas vezes, queremos percorrer a nossa lista de maneira ordenada.

• A classe Collections traz um método estático sort que recebe um List como argumento e o ordena por ordem crescente. Por exemplo:

```
List<String> lista = new ArrayList<>();
lista.add("Sérgio");
lista.add("Paulo");
lista.add("Guilherme");
System.out.println(lista);
Collections.sort(lista);
System.out.println(lista);
```
• Mas toda lista em Java pode ser de qualquer tipo de objeto, por exemplo, ContaCorrente.

• E se quisermos ordenar uma lista de ContaCorrente? Em que ordem a classe Collections ordenará?

• Pelo saldo? Pelo nome do correntista?

```
ContaCorrente c1 = new ContaCorrente();
c1.deposita(500);
ContaCorrente c2 = new ContaCorrente();
c2.deposita(200);List<ContaCorrente> contas = new ArrayList<>();
contas.add(c1);
contas.add(c2);
Collections.sort(contas); // qual seria o critério para esta ordenação?
```
• É necessário instruir o sort sobre como comparar nossas ContaCorrente a fim de determinar uma ordem na lista.

• Para isto, o método sort necessita que todos seus objetos da lista sejam comparáveis e possuam um método que se compara com outra ContaCorrente

• Como é que o método sort terá a garantia de que a sua classe possui esse método?

- Isso será feito, novamente, através de um contrato, de uma interface!
- Vamos fazer com que os elementos da nossa coleção implementem a interface java.lang.Comparable, que define o método int compareTo(Object).

• Para ordenar as Contas Correntes por saldo, basta implementar o **Comparable**:

```
public class ContaCorrente extends Conta implements 
  Comparable<ContaCorrente> {
 // ... todo o código anterior fica aqui
  public int compareTo(ContaCorrente outra) {
  if (this.saldo < outra.saldo) {
  return -1;
  }
  if (this.saldo > outra.saldo) {
  return 1;
  }
  return 0;
  }
}
```
• O critério de ordenação é totalmente aberto, definido pelo programador.

Se quisermos ordenar por outro atributo (ou até por uma combinação de atributos), basta modificar a implementação do método **compareTo** na classe

• Quando chamarmos o método sort de Collections, ele saberá como fazer a ordenação da lista; ele usará o critério que definimos no método compareTo.

Mas, e o exemplo anterior, com uma lista de Strings? Por que a ordenação funcionou, naquele caso, sem precisarmos fazer nada?

• Simples: quem escreveu a classe String (lembre que ela é uma classe como qualquer outra) implementou a interface Comparable e o método compareTo para Strings, fazendo comparação em ordem alfabética.

• Consulte a documentação da classe String e veja o método compareTo lá.

• O mesmo acontece com outras classes como Integer, BigDecimal, Date, entre outras.

# **Outros Métodos da Classe Collections**

• **binarySearch(List, Object):** Realiza uma busca binária por determinado elemento na lista ordenada e retorna sua posição ou um número negativo, caso não encontrado

• **max(Collection):** Retorna o maior elemento da coleção.

• **min(Collection):** Retorna o menor elemento da coleção.

• **reverse(List):** Inverte a lista.

...e muitos outros. Consulte a documentação para ver outros métodos.

• Um conjunto (Set) funciona de forma análoga aos conjuntos da matemática, ele é uma coleção que não permite elementos duplicados.

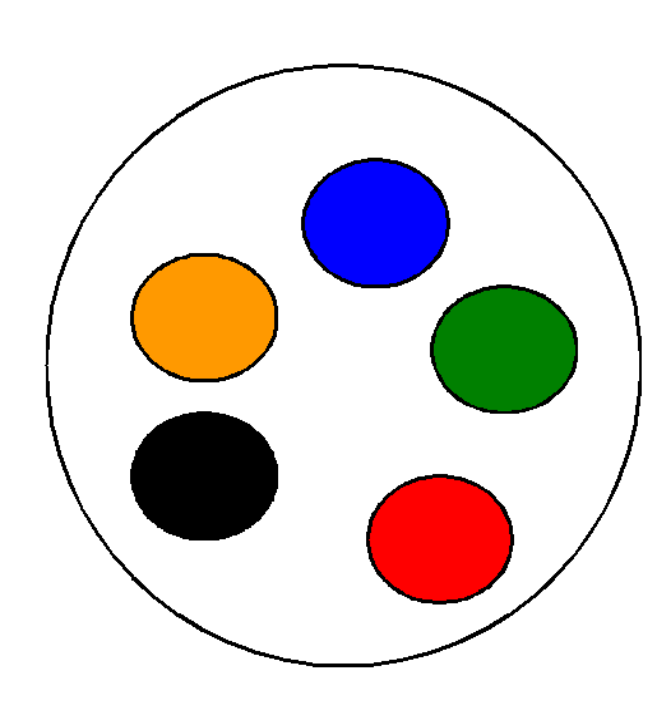

Possíveis ações em um conjunto:

- A camiseta Azul está no conjunto?
- Remova a camiseta Azul.
- Adicione a camiseta Vermelha.
- Limpe o conjunto.
- Não existem elementos duplicados!
- Ao percorrer um conjunto, sua ordem não é conhecida!

• Um conjunto é representado pela interface Set e tem como suas principais implementações as classes HashSet e TreeSet.

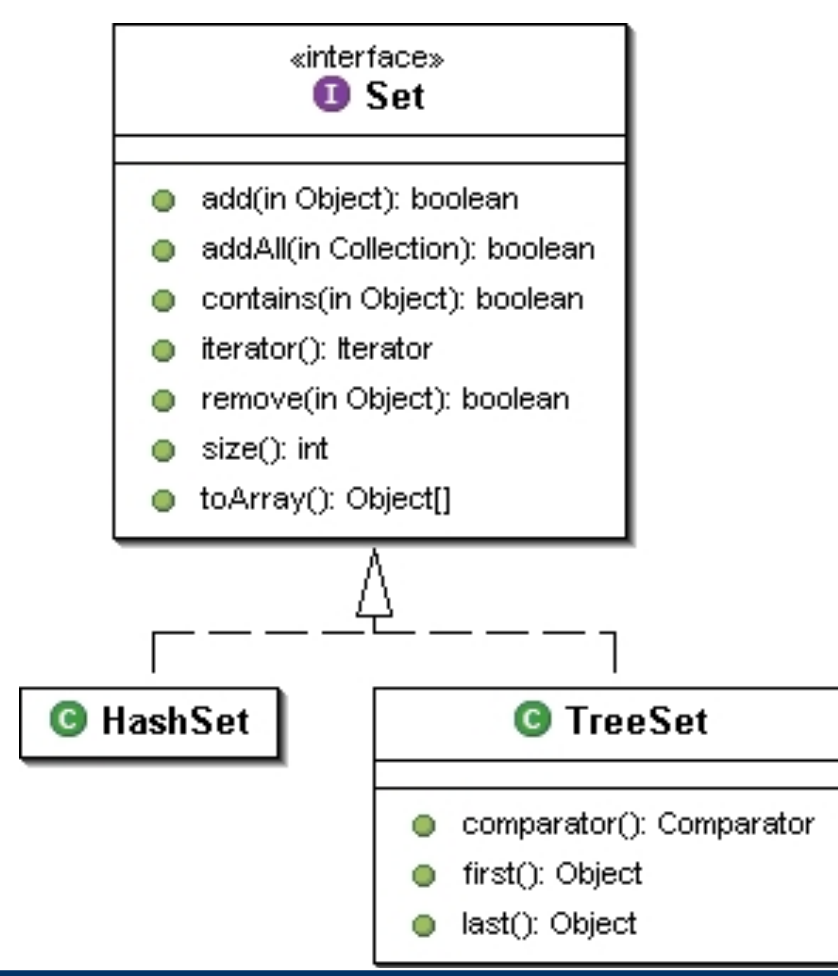

## **Conjunto: Java.Util.Set**

```
Set <String> cargos = new HashSet\lt>();
cargos.add("Gerente");
cargos.add("Diretor");
cargos.add("Presidente");
cargos.add("Secretária");
cargos.add("Funcionário");
```

```
cargos.add("Diretor"); // repetido!
```
// imprime na tela todos os elementos System.out.println(cargos);

• Aqui, o segundo Diretor não será adicionado e o método add lhe retornará false.

• O uso de um **Set** pode parecer desvantajoso:

• Ele não armazena a ordem, e não aceita elementos repetidos.

• Não há métodos que trabalham com índices, como o get(int) que as listas possuem.

• A grande vantagem do Set é que

• Existem implementações, como a HashSet, que possui uma performance incomparável com as Lists quando usado para pesquisa (método contains por exemplo).

Veremos essa enorme diferença em um exemplo

# **Principais Interfaces: Java.Util.Collection**

• As coleções têm como base a interface Collection, que define métodos para adicionar e remover um elemento, e verificar se ele está na coleção, entre outras operações, como mostra a tabela a seguir:

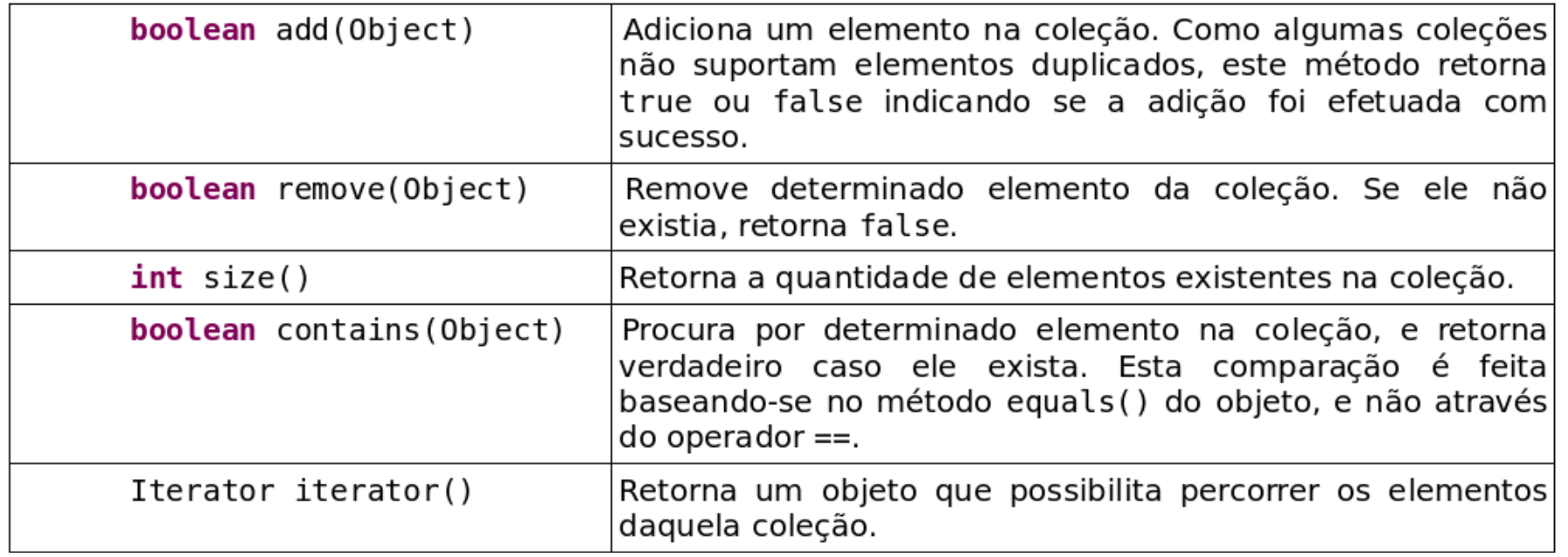

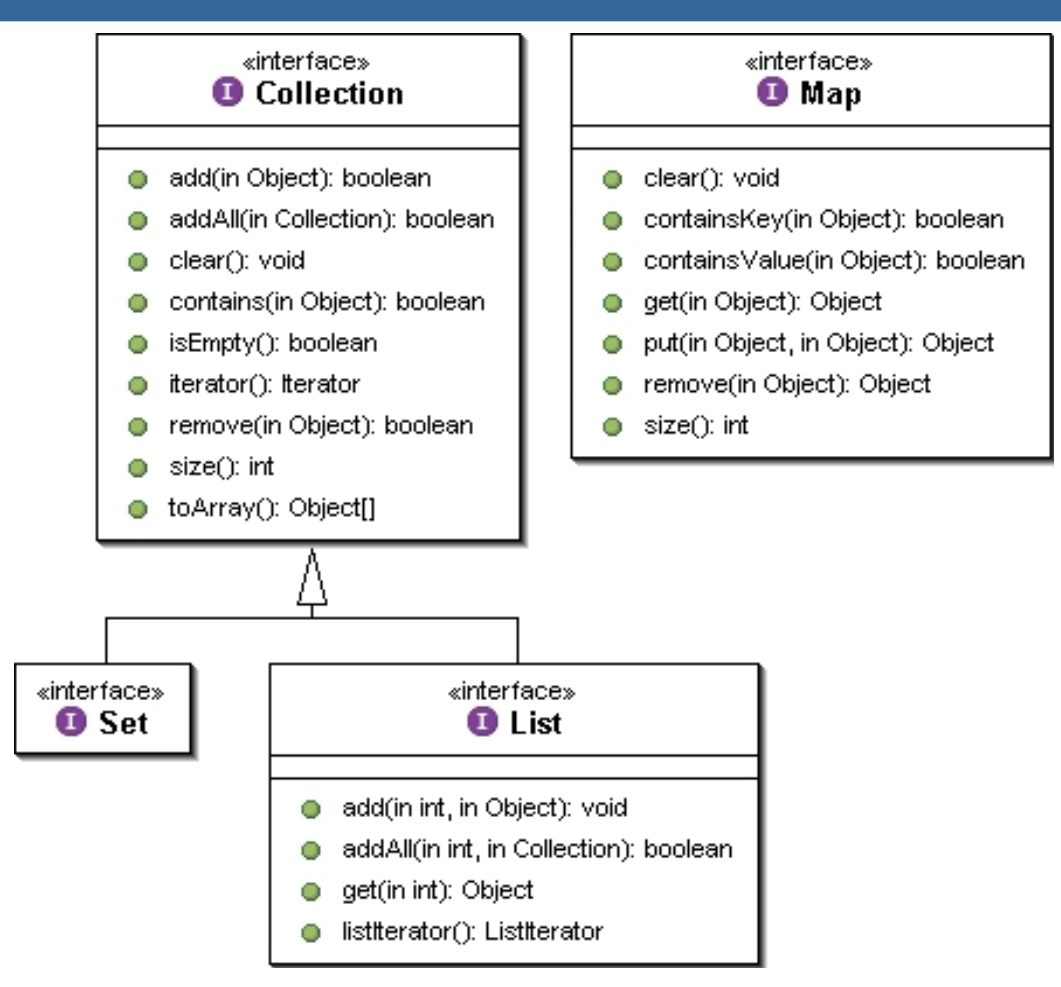

Uma coleção pode implementar diretamente a interface Collection, porém normalmente se usa uma das duas sub interfaces mais famosas: justamente Set e List.

• Como percorrer os elementos de uma coleção?

• Se for uma lista, podemos sempre utilizar um laço for, invocando o método get para cada elemento.

• Mas e se a coleção não permitir indexação?

• Por exemplo, um Set não possui um método para pegar o primeiro, o segundo ou o quinto elemento do conjunto, já que um conjunto não possui o conceito de "ordem"

• Podemos usar o enhanced-for (o "foreach") para percorrer qualquer Collection sem nos preocupar com isso.

```
Set<String> conjunto = new HashSet<>();
conjunto.add("java");
conjunto.add("raptor");
conjunto.add("scala");
```

```
for (String palavra : conjunto) {
   System.out.println(palavra);
}
```
- Em que ordem os elementos serão acessados?
	- Em um conjunto, a ordem depende da implementação da interface Set: você muitas vezes não vai saber ao certo em que ordem os objetos serão percorridos

# **Percorrendo Coleções**

• Toda coleção fornece acesso a um iterator, um objeto que implementa a interface Iterator, que conhece internamente a coleção e dá acesso a todos os seus elementos, como a figura baixo mostra.

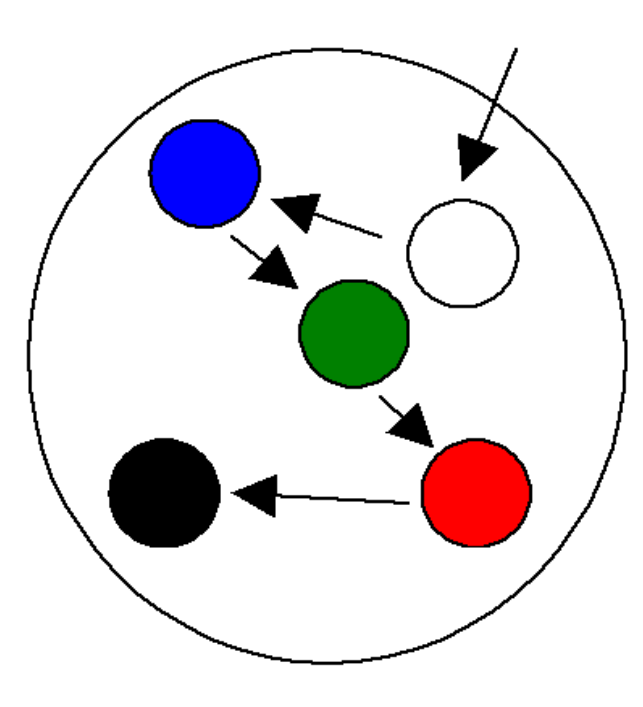

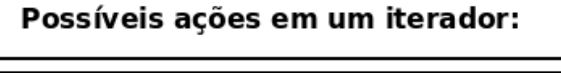

- Existe um próximo elemento na coleção?.
- Peque o próximo elemento.
- Remova o elemento atual da colecão.

ContaCorrente  $c =$ (ContaCorrente) iterator.next(); • Primeiro criamos um Iterator que entra na coleção. A cada chamada do método next, o Iterator retorna o próximo objeto do conjunto. Um iterator pode ser obtido com o método iterator() de Collection, por exemplo:

```
Set<String> conjunto = new HashSet<>();
conjunto.add("item 1");
conjunto.add("item 2");
conjunto.add("item 3");
Iterator<String> i = conjunto.iterator();
while (i.hasNext()) {
   // recebe a palavra
   String palavra = i.next();
   System.out.println(palavra);
}
```
- Muitas vezes queremos buscar rapidamente um objeto dado alguma informação sobre ele.
- Um exemplo seria:
	- Dada a placa do carro, obter todos os dados do carro.
	- Poderíamos utilizar uma lista para isso e percorrer todos os seus elementos, mas isso pode ser péssimo para a performance, mesmo para listas não muito grandes.

• Um mapa é composto por um conjunto de associações entre um objeto chave a um objeto valor.

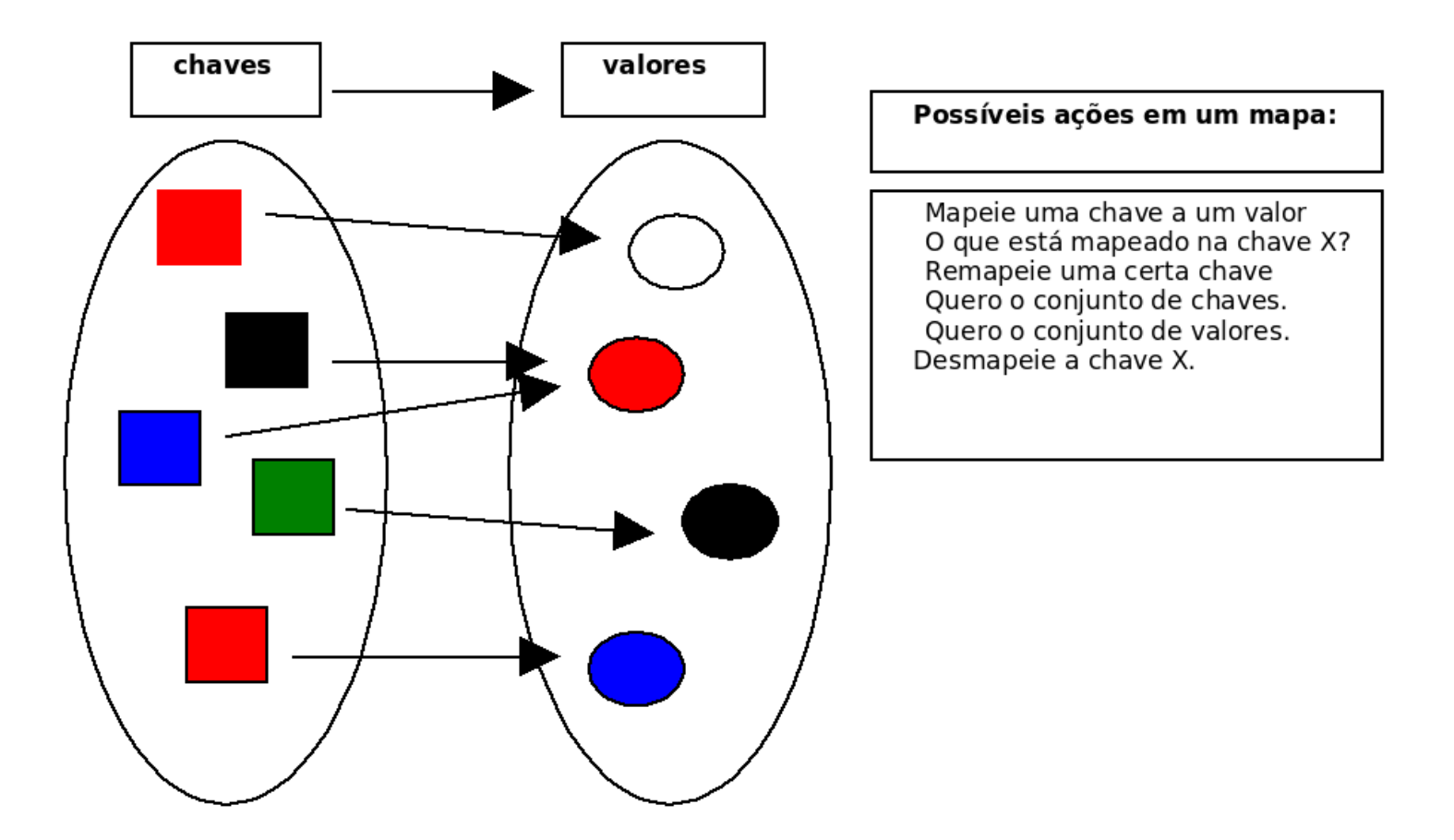

- O método **put( object, object )** da interface Map recebe a chave e o valor de uma nova associação.
- Para saber o que está associado a um determinado objetochave, passa-se esse objeto no método get(Object).

• Essas são as duas operações principais e mais frequentes realizadas sobre um mapa

• Criamos duas contas correntes e as colocamos em um mapa associando-as aos seus donos.

```
ContaCorrente c1 = new ContaCorrente();
c1.deposita(10000);
ContaCorrente c2 = new ContaCorrente();
c2.deposita(3000);
```

```
// cria o mapa
Map<String, ContaCorrente> mapaDeContas = new HashMap<>();
// adiciona duas chaves e seus respectivos valores
mapaDeContas.put("diretor", c1);
mapaDeContas.put("gerente", c2);
```

```
// qual a conta do diretor? (sem casting!)
ContaCorrente contaDoDiretor = mapaDeContas.get("diretor");
System.out.println(contaDoDiretor.getSaldo());
```
- Um mapa é muito usado para "indexar" objetos de acordo com determinado critério, para podermos buscar esse objetos rapidamente. Um mapa costuma aparecer juntamente com outras coleções, para poder realizar essas buscas!
- Suas principais implementações são:
	- HashMap
	- TreeMap
	- Hashtable.